# **ANÁLISIS DEL ESPACIO DE TRABAJO DE UN ROBOT PARALELO 3RRR**

Carlos A. Jara Departamento de Física, Ingeniería de Sistemas y Teoría de la Señal Universidad de Alicante cajb@dfists.ua.es

José M. Sabater, José M. Azorín, Nicolás M. García, Carlos Pérez Laboratorio de Robótica y Realidad Virtual Universidad Miguel Hernández j.sabater@umh.es, jm.azorin@umh.es, nicolas.garcia@umh.es, carlos.perez@umh.es

> Roque Saltaren, Eugenio Yime DISAM Universidad Politécnica de Madrid rsaltaren@etsii.upm.es, eyime@etsii.upm.es

#### **Resumen**

*El objetivo de este artículo es realizar el análisis del espacio de trabajo de un robot paralelo esférico del tipo 3RRR mediante una herramienta matemática desarrollada en Matlab. Este 3RRR contiene una particularidad que lo diferencia con respecto a los robots esféricos comunes debido a las exigencias de su aplicación: su centro de rotación no se encuentra en el centro del robot. Basándonos en un parámetro que define la habilidad o destreza del robot (dexterity), calcularemos el valor de las variables que optimizan su espacio de trabajo.* 

**Palabras Clave**: diseño óptimo, espacio de trabajo, robot paralelo.

### **1 INTRODUCCIÓN**

Un robot paralelo es aquel cuya estructura mecánica está formada por un mecanismo de cadena cerrada cuyo efector final se une a la base por al menos dos cadena cinemáticas independientes [1]. Estos robots normalmente disponen de un único actuador, reduciendo su complejidad y permitiendo canalizar mejor la energía de los actuadores para mejorar las prestaciones del robot en cuanto a velocidad y capacidad de carga. Las principales ventajas que presentan las plataformas paralelas en cuanto a prestaciones de carga y potencia son las siguientes:

• Los accionamientos de potencia conectan directamente la base del robot del efector final. Debido a esto, los accionamientos sirven de elementos estructurales y actúan de manera

simultánea, los que les da la capacidad de manipular cargas muy superiores a su propio peso. Por tanto, el elevado ratio carga/potencia de estos mecanismos proporciona una alta eficiencia energética.

• Las estructuras paralelas son mecanismos que ofrecen una alta rigidez y muy bajo peso. Esto hace que presenten unas características en cuanto a precisión claramente superiores a las de los robots serie.

• Presentan altas velocidades de operación, en comparación con cualquier otro tipo de estructura robótica.

Sin embargo, presentan otras características que según para que aplicación, pueden considerarse desventajas:

• La cinemáticas de los mecanismos paralelos es más complicada. En ocasiones esto obliga a recurrir a sensores redundantes para poder establecer un lazo de control.

• El espacio de trabajo suele ser pequeño. Además, su cálculo no es sencillo, pues la posición y la orientación están fuertemente acopladas.

• El problema de las configuraciones singulares es más complejo, y debe resolverse específicamente para cada topología.

• No existe, como ocurre con los robots en serie, un modelo dinámico general para los mismos. Esto dificulta el desarrollo de algoritmos de control y hace que los robots existentes en la actualidad se controlen de forma desacoplada.

Según lo expuesto, el análisis del espacio de trabajo de un robot paralelo es un paso fundamental a la hora de exigir buenas prestaciones en el diseño mecánico del mismo. Por lo tanto, es necesario realizar un

estudio detallado de los parámetros geométricos y calcular sus valores óptimos para obtener los mejores resultados en el diseño. Este artículo presenta el estudio y análisis de los parámetros geométricos que optimizan el espacio de trabajo de un robot paralelo 3RRR cuyo centro instantáneo de rotación, no se encuentra en el centro del robot. Para ello, se ha utilizado una herramienta matemática desarrollada en Matlab [4] que nos permite realizar un análisis detallado del espacio de trabajo del robot, de sus posibles singularidades y de la destreza (*dexterity*) del mismo. Además, la herramienta permite obtener gráficas 3D, facilitando la visualización de los resultados obtenidos.

El artículo se ha organizado de la forma siguiente. A continuación, se explican brevemente el mecanismo 3RRR del robot propuesto. Posteriormente, se describe los aspectos más importantes del análisis tanto del espacio de trabajo como de sus singularidades (secciones 2-5). En la sección 6, se muestran los valores que optimizan el diseño óptimo del robot. Finalmente, se comentan algunas conclusiones.

### **2 MECANISMO 3RRR**

El robot 3RRR es un mecanismo esférico que está compuesto por tres eslabones tipo RRR, donde R representa una junta rotacional. Como todo robot paralelo, posee una base inferior fija, donde se encuentran tres rotacionales activas (R). Éstas se unen a la base superior móvil mediante eslabones, pasando todas ellas por una junta rotacional intermedia. El cruce de los ejes de todas las juntas rotacionales generan el centro instantáneo de rotación (CIR), que normalmente se sitúa en el centro del robot (P en la Figura 1). Entorno a este punto la base superior móvil realiza la rotación, restringida por las posibles singularidades del espacio de trabajo del robot.

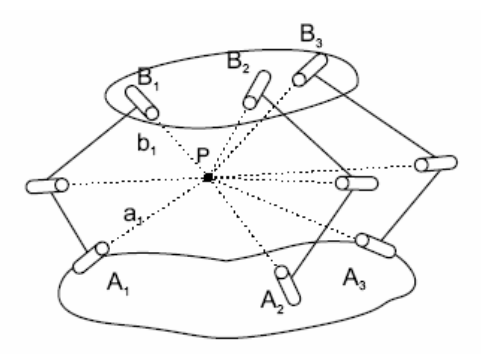

Figura 1: Robot esférico 3RRR

Como ya comentamos anteriormente, nuestro robot posee una particularidad que lo distingue del 3RRR representado en la Figura 1: su centro instantáneo de rotación no se encuentra en el centro del robot, éste se sitúa fuera de él, en concreto, por encima de la base superior. Por tanto, el cruce de todas las juntas rotacionales debe de estar sobre ese punto. La Figura 2 muestra un esquema CAD de cómo serían las direcciones de las articulaciones para que el CIR quede por encima de la base superior del robot.

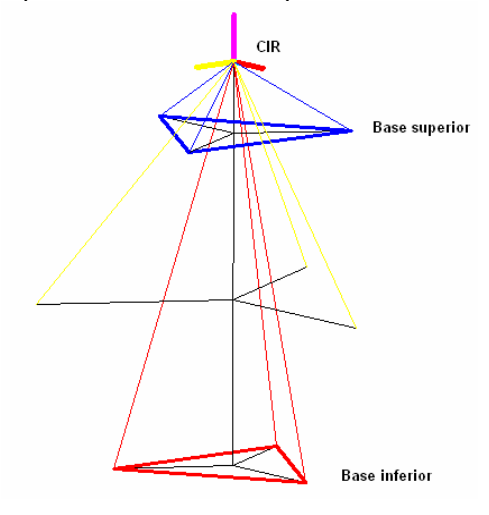

Figura 2: Robot 3RRR con el CIR desplazado

El robot que nos disponemos a diseñar, tan sólo es una variación de las característica geométricas de un robot 3RRR típico. Dichas características las podemos visualizarlas en la Figura 3, donde *Ds* y *Di* son los diámetros de la base superior e inferior, *hu* y *hl* corresponden a la distancia desde el CIR hasta la base superior e inferior, y finalmente *α1* y *α2* que representan los ángulos entre los vectores (*ui*, *wi*) y (*wi*, *vi*).

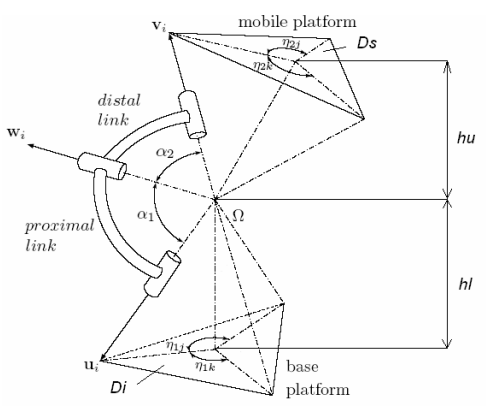

Figura 3: Características geométricas del 3RRR

Para obtener el mejor diseño, es necesario ir variando las características geométricas nombradas anteriormente con la restricción de que el CIR se encuentre siempre por encima de la base superior del robot. De esta manera, y con ayuda de la herramienta matemática [4], optimizaremos el espacio de trabajo. A continuación, mostramos dos imágenes (Figuras 4 y 5) de distintas geometrías (Tablas 1 y 2) generadas a partir de la herramienta matemática. En ellas podemos observar cómo la dirección de los vectores (*ui*, *wi*, *vi*) y la posición del CIR cambian según distintos valores geométricos.

Tabla 1: Valores geométricos I.

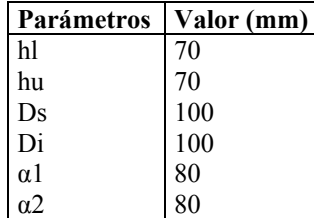

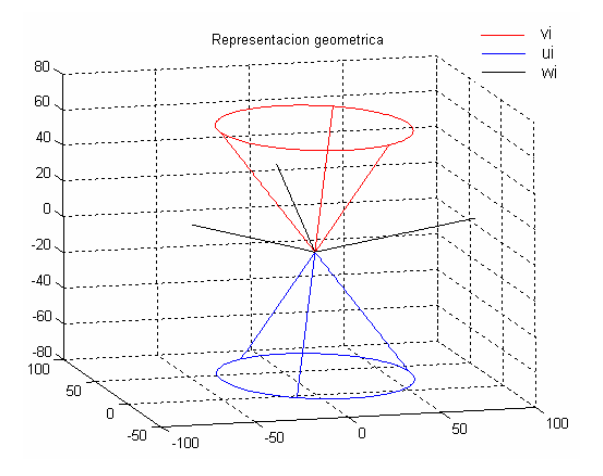

Figura 4: 3RRR para los parámetros geométricos I

Tabla 2: Valores geométricos II.

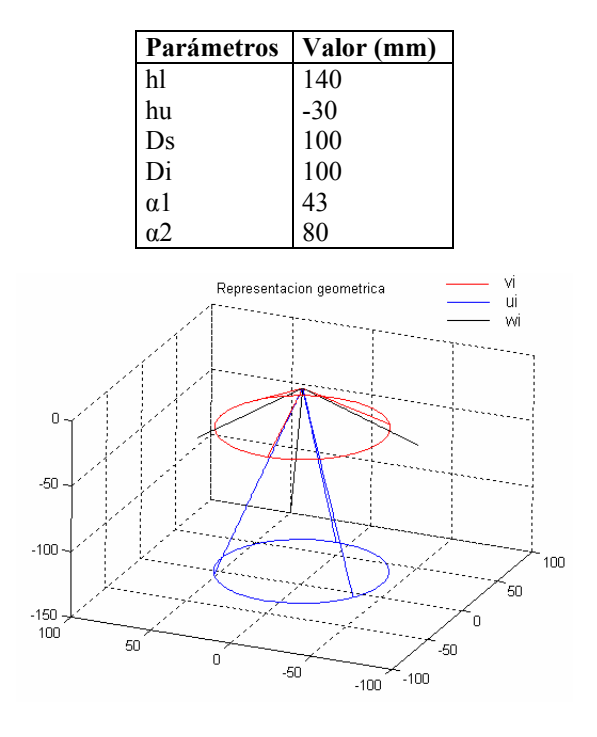

Figura 5: 3RRR para los parámetros geométricos II

## **3 ANÁLISIS DEL ESPACIO DE TRABAJO**

El robot esférico 3RRR posee tres grados de libertad, posibilitando al efector final orientarse en cualquiera de las tres direcciones espaciales. De esta manera, el espacio de trabajo (*workspace*) son las posibles orientaciones de la base superior, teniendo en cuenta las singularidades del manipulador. Para la representación de la rotación, se va a utilizar la formulación de los cuaternios [3], herramienta de gran versatilidad computacional para trabajar con giros y orientaciones. Su nomenclatura se muestra a continuación:

$$
q = \begin{bmatrix} e_0 \\ e_1 \\ e_2 \\ e_3 \end{bmatrix} = \begin{bmatrix} \cos(\theta/2) \\ \vec{u} \cdot \sin(\theta/2) \end{bmatrix}
$$
 (1)

En la fórmula anterior, el parámetro *θ* representa el ángulo girado sobre el vector *u*, dirección de la rotación. Como podemos observar en la fórmula (1), la dirección que representa el cuaternio *q* viene determinada por la multiplicación escalar entre el vector *u* y el  $sin(\theta/2)$ .

$$
\vec{x} = \vec{u} \cdot \sin(\theta/2) \tag{2}
$$

Esto significa que la orientación final del manipulador *x* corresponde con la del vector *u,* y la magnitud de dicho vector depende del giro realizado por *θ*. Este vector *x* es una representación del espacio de trabajo del robot, es decir de la posibles orientaciones del manipulador. Todos los vectores *x* contenidos en una esfera de radio 1 (el vector *u* es unitario), son todas las posibles soluciones tanto de dirección sobre *u*, como de rotación *θ*. Así, todas las direcciones posibles de rotación de la base superior están representadas por dicha esfera. Dado que el giro de *θ* sobre el vector *u*, es el mismo que el de *-θ* sobre *–u*, podemos reducir la esfera inicial, a una semiesfera también de radio 1 (Figura 6).

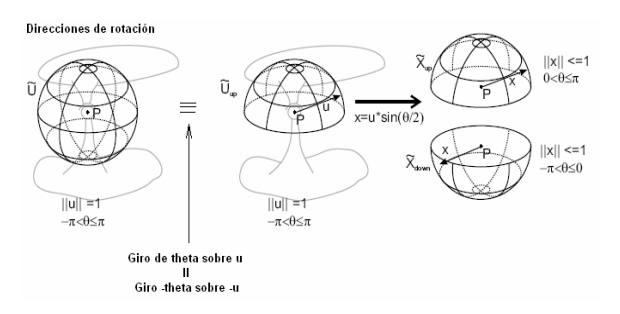

Figura 6: Representación del espacio de trabajo

Como se ha comentado anteriormente, el vector *x* representa el espacio de trabajo del robot. La herramienta matemática que estamos empleando para el desarrollo de este artículo, nos permite calcular un gráfico 3D del valor de dicho vector, y de esta manera, tener una visualización más amplia de las posibles orientaciones del manipulador. A continuación se muestran dos imágenes (Figuras 7-8) que representan el espacio de trabajo de los valores geométricos mostrados anteriormente (Tablas 1 y 2).

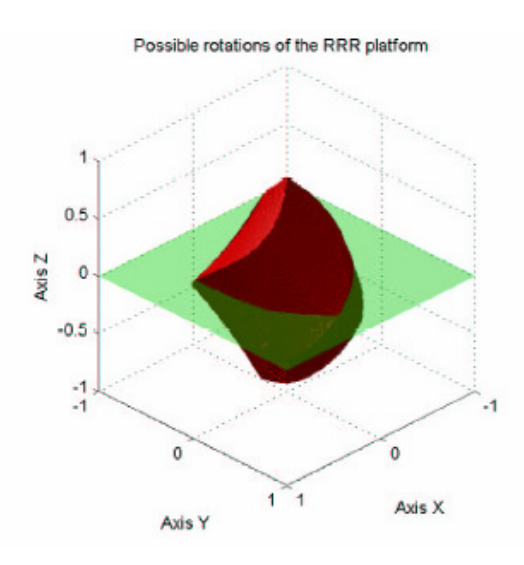

Figura 7: Espacio de trabajo para los valores geométricos I

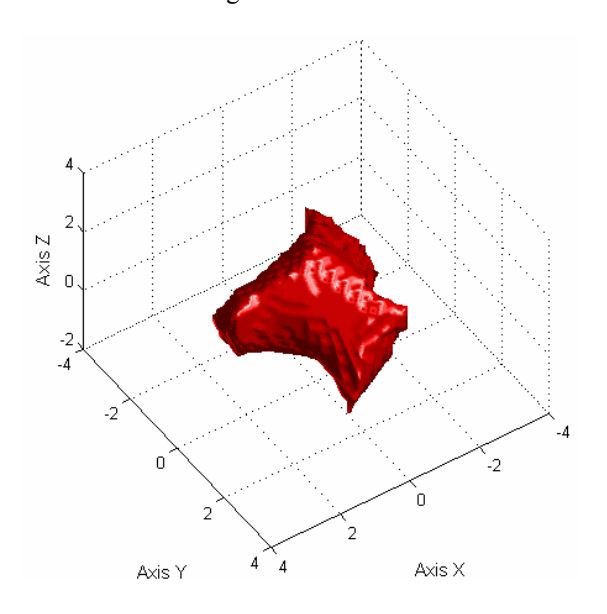

Figura 8: Espacio de trabajo para los valores geométricos II

Como se puede observar en los gráficos, el giro alrededor del vector  $u = (0,0,1)$ , que posee un módulo cercano a 1 en ambos, puede realizarse para casi todos los valores de *θ*.

# **4 ANÁLIISIS DE LAS SINGULARIDADES**

La herramienta principal para el análisis de las singularidades de un robot es el Jacobiano. Éste establece la relación entre las velocidades de las coordenadas articulares y las velocidades de variación de la posición y orientación del extremo de un robot:

$$
\dot{x} = J(q) \cdot \dot{q} \tag{3}
$$

en la que *x* es el vector de posición y orientación del extremo del robot, *q* es el de coordenadas articulares y *J* es la matriz jacobiana. El interés principal del Jacobiano es la determinación de las configuraciones singulares, que corresponden con los valores que anulan su determinante (det  $(J) = 0$ ).

En robots paralelos el estudio de singularidades en base al jacobiano presenta características diferentes. La principal limitación de los robots paralelos es la posibilidad de que existan configuraciones singulares en el interior de su espacio de trabajo donde el robot gana 1 o más grados de libertad, perdiendo su característica de rigidez. Gosselin [2] clasificó las diferentes singularidades de los robots paralelos mediante el uso de dos matrices jacobianas, la matriz jacobiana de singularidades inversa (*Jq*) y la mtriz jacobiana de singularidades directa (*Jx*):

$$
Jx \cdot \mathbf{x} = Jq \cdot \mathbf{q} \tag{4}
$$

Por lo que la matriz jacobiana del robot paralelo queda definida como:

$$
\dot{q} = Jq^{-1} \cdot Jx \cdot \dot{x} \tag{5}
$$

$$
J = Jq^{-1} \cdot Jx \tag{6}
$$

Las singularidades se producen cuando det  $(Jq) = 0$ y/o det (*Jx*) = 0. Para la obtención y análisis de las matrices jacobianas es necesario utilizar la teoría de screws [1], que no entraremos en detalle a explicarlos

La herramienta matemática empleada, calcula las singularidades y las grafica como un sólido al igual que el espacio de trabajo. A continuación vemos dos imágenes (Figura 9 y 10) que correspondientes al espacio de trabajo del manipulador (sólido rojo), junto con el espacio de las posibles singularidades del robot (sólido amarillo) de los diseños correspondientes a lo valores geométricos de las s Tablas 1 y 2.

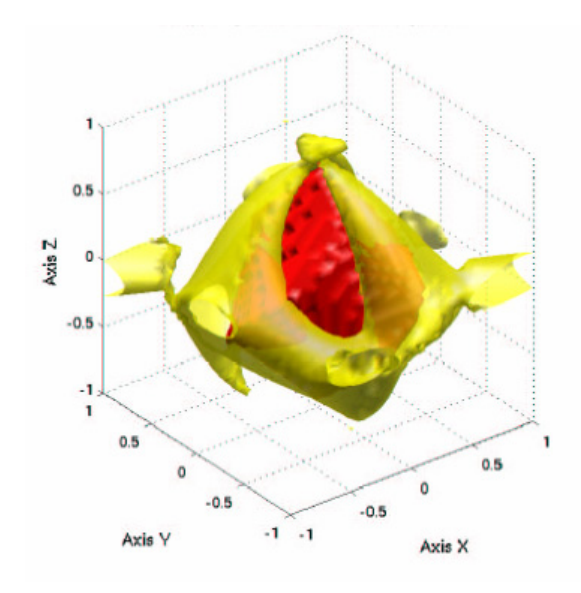

Figura 9: Representación del espacio de trabajo y las singularidades para los valores geométricos I

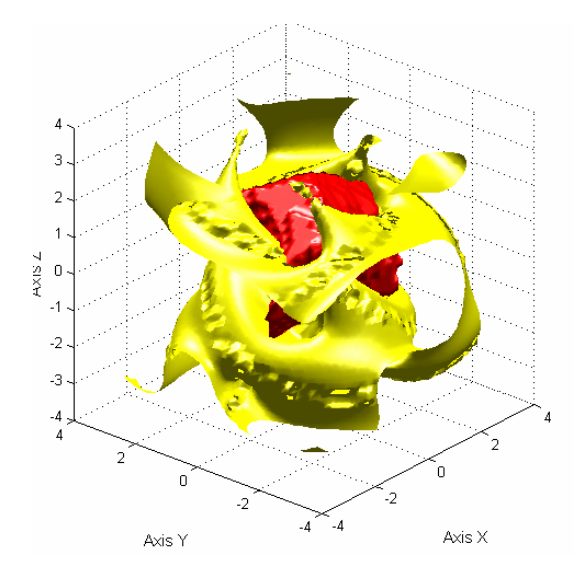

Figura 10: Representación del espacio de trabajo y las singularidades para los valores geométricos II

# **5 ANÁLISIS DE LA DESTREZA**

La destreza de un robot paralelo puede definirse como la precisión cinemática asociada a él. Para su definición matemática se usa la matriz jacobiana, aplicándole la operación de condición. De esta manera la *destreza local* (CI) de un manipulador se define de la siguiente manera:

$$
CI = \frac{1}{k(J)} \quad 0 \le CI \le 1 \tag{7}
$$

donde *k(J)* es:

$$
k(J) = ||J|| \cdot ||J^{-1}|| \tag{8}
$$

El parámetro *||J||* representa el valor de la norma euclídea de la matriz jacobiana. De esta manera cuanto más cercano a 1 sea el valor de CI, se encontrará con buena destreza y precisión el manipulador, y cuanto más cercano a 0, más cerca se encontrará de una singularidad. Por otro lado, la *destreza global* (GCI) de un manipulador se calcula integrando la *destreza local* del robot por todo su espacio de trabajo:

$$
GCI = \frac{\int_{w} \left( \frac{1}{k} \cdot dw \right)}{\int_{w} dw}
$$
 (9)

A continuación se muestran dos imágenes (Figura 11 y 12) que representan el valor CI obtenido de la intersección entre el espacio de trabajo del manipulador (Figuras 7 y 8, Tablas 1 y 2) con los planos horizontales  $z = -0.5$ , y  $z = 0.5$ . También se puede ver el valor GCI obtenido:

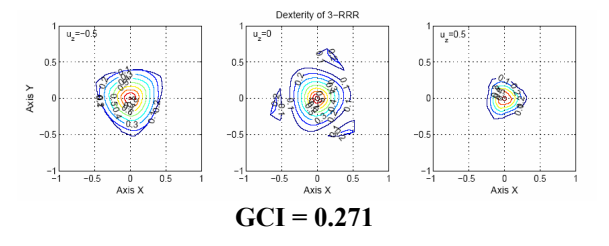

Figura 11: Valores CI y GCI para los valores geométricos I

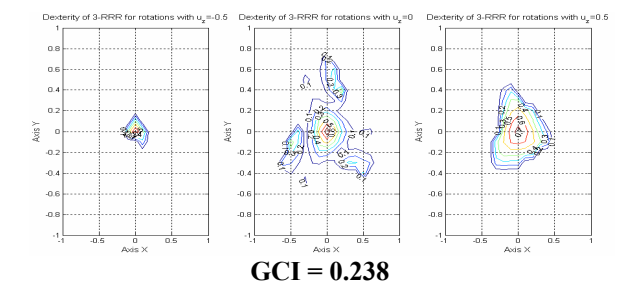

Figura 12: Valores CI y GCI para los valores geométricos II

# **6 DISEÑO ÓPTIMO**

Para realizar el diseño óptimo del robot propuesto, es necesario obtener el valor de las variables geométricas que optimicen nuestro manipulador. El criterio que vamos a seguir para calcular las variables, es encontrar la combinación que nos proporcione el máximo valor del GCI:

$$
X_{\phi \text{ptimo}} = [\alpha 1 \ \alpha 2 \ hu \ hi \ Ds \ Di] \rightarrow GCI = \max \ (7)
$$

El procedimiento a seguir es variar una de ellas, y dejar fijo el resto hasta encontrar el valor máximo de GCI. Realizando lo expuesto mediante la herramienta matemática, los resultados obtenidos son los siguientes (Tabla 3, Figuras 13-15).

Tabla 3: Valores geométricos óptimos.

| Parámetros | Valor (mm) |
|------------|------------|
| hl         | 140        |
| hu         | $-30$      |
| Ds         | 103        |
| Di         | 108        |
| $\alpha$ 1 | 43         |
|            | 80         |

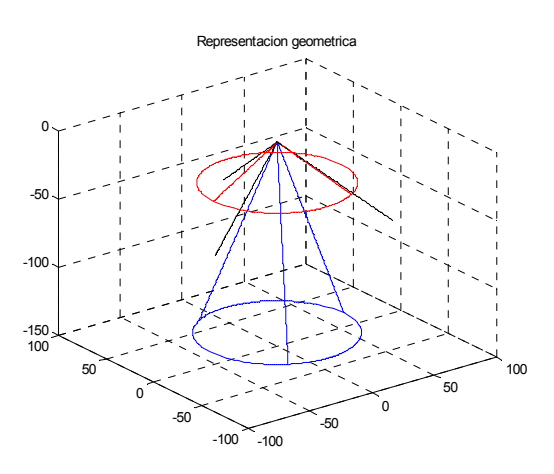

Figura 13: 3RRR para los parámetros geométricos óptimos

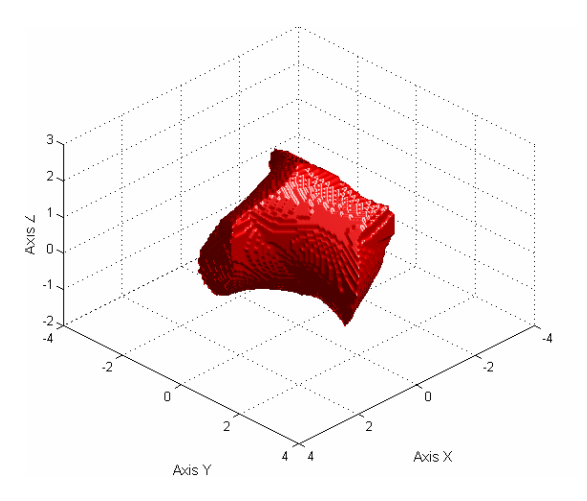

Figura 14: Espacio de trabajo para los valores geométricos óptimos

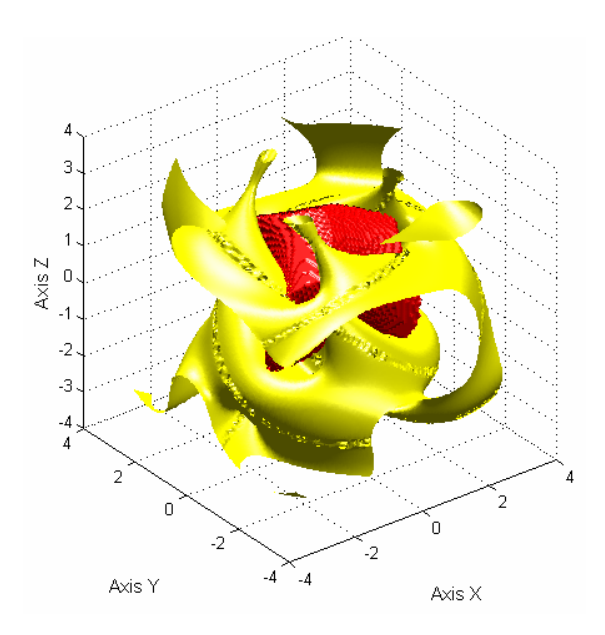

Figura 15: Espacio de trabajo y singularidades para los valores geométricos óptimos

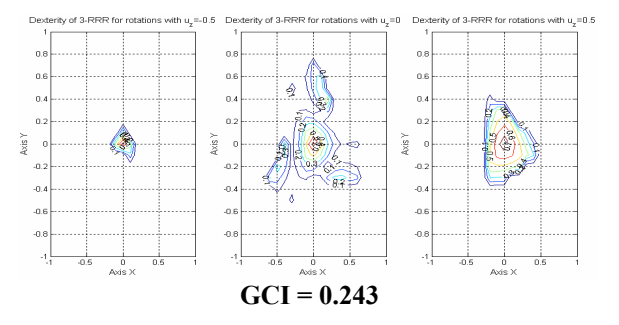

Figura 16: Valores CI y GCI para los valores geométricos óptimos

El procedimiento para obtener los valores óptimos fue el siguiente: se comenzó variando el ángulo *α1*, dejando fijo el resto. Después de variar el valor de *α2*, se llegó a la combinación óptima de los valores de *α1* = 43º y *α2* = 80º. Posteriormente, se varió la altura, y se observó que a medida que aumentaba la altura del manipulador, el valor del GCI disminuía. Esto es debido a que la posibilidad de colisión entre las piernas del 3RRR aumenta con la el valor de la altura. Finalmente se optó por imponer una altura lógica de 110 mm (*hl* = 140 y *hu* = -30). Finalmente con estos valores se variaron los diámetros *Ds* y *Di*, obteniéndose los valores de *Ds* = 103 mm y *Di* = 108 mm.

#### **6.1 CONSIDERACIONES DEL DISEÑO**

A simple vista, mediante el gráfico conjunto del espacio de trabajo y las singularidades (Figura 15) no podemos visualizar los posibles cortes de las singularidades por dentro del espacio de trabajo. Realizando transparente la superficie del espacio de trabajo, podemos ver con más claridad los cortes interiores de las singularidades (Figura 18).

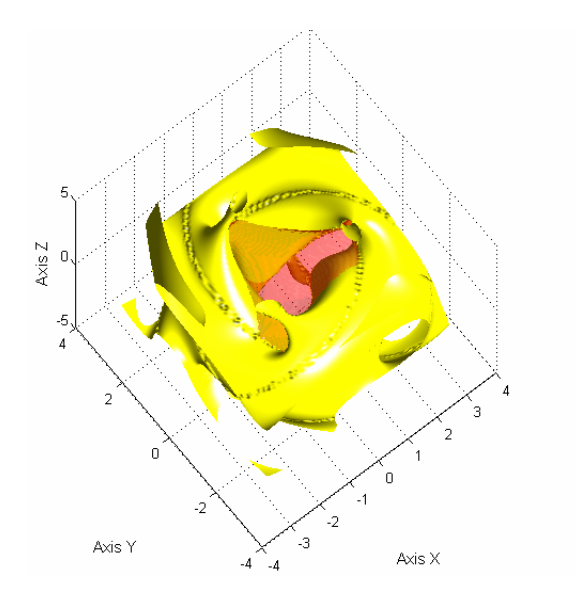

Figura 18: Corte de las singularidades con el espacio de trabajo

### **7 CONCLUSIONES**

Este artículo ha presentado el diseño de un robot paralelo 3RRR con la particularidad de que su CIR no se encontraba en el centro del robot. Se ha realizado un exhaustivo análisis del espacio de trabajo y de las singularidades, obteniendo los valores geométricos que optimizan su diseño.

Para conseguir el objetivo final de este artículo, se ha empleado una herramienta matemática en Matlab desarrollada por parte de los autores de este artículo. Mediante esta herramienta, es posible realizar el diseño de cualquier geometría de los robots 3RRR. Gracias a sus gráficos 3D, se obtiene una mayor visualización tanto del espacio de trabajo como de las singularidades y ha permitido a los autores realizar el diseño óptimo del robot propuesto.

#### **Referencias**

- [1] Aracil, R., Saltarén, R., Sabater, J. M. y Reinoso, O., (2006). Robots paralelos: Máquinas con un pasado para una robótica del futuro. *Revista Iberoamericana de Automática e Informática Industrial*, vol. 3, pp 16-28.
- [2] Gosselin, C., Pierre, E. S. y Gagné, M., (1996). On the developtment of the agile eye. *IEEE Robotics & Automation Magazine*, vol. 3, pp 29-37.
- [3] Hamilton, W. R., (1969). Elements of Quaternions. Chelsea Publishing Co. New York.
- [4] Roque, J. S., Jose, M. S., Eugenio, Y., Jose, M. A., Rafael, A. y Nicolas, G., (2006). Performance evaluation of spherical parallel platforms for humanoid robots. *Robotica*, vol. 25, pp 257-267.